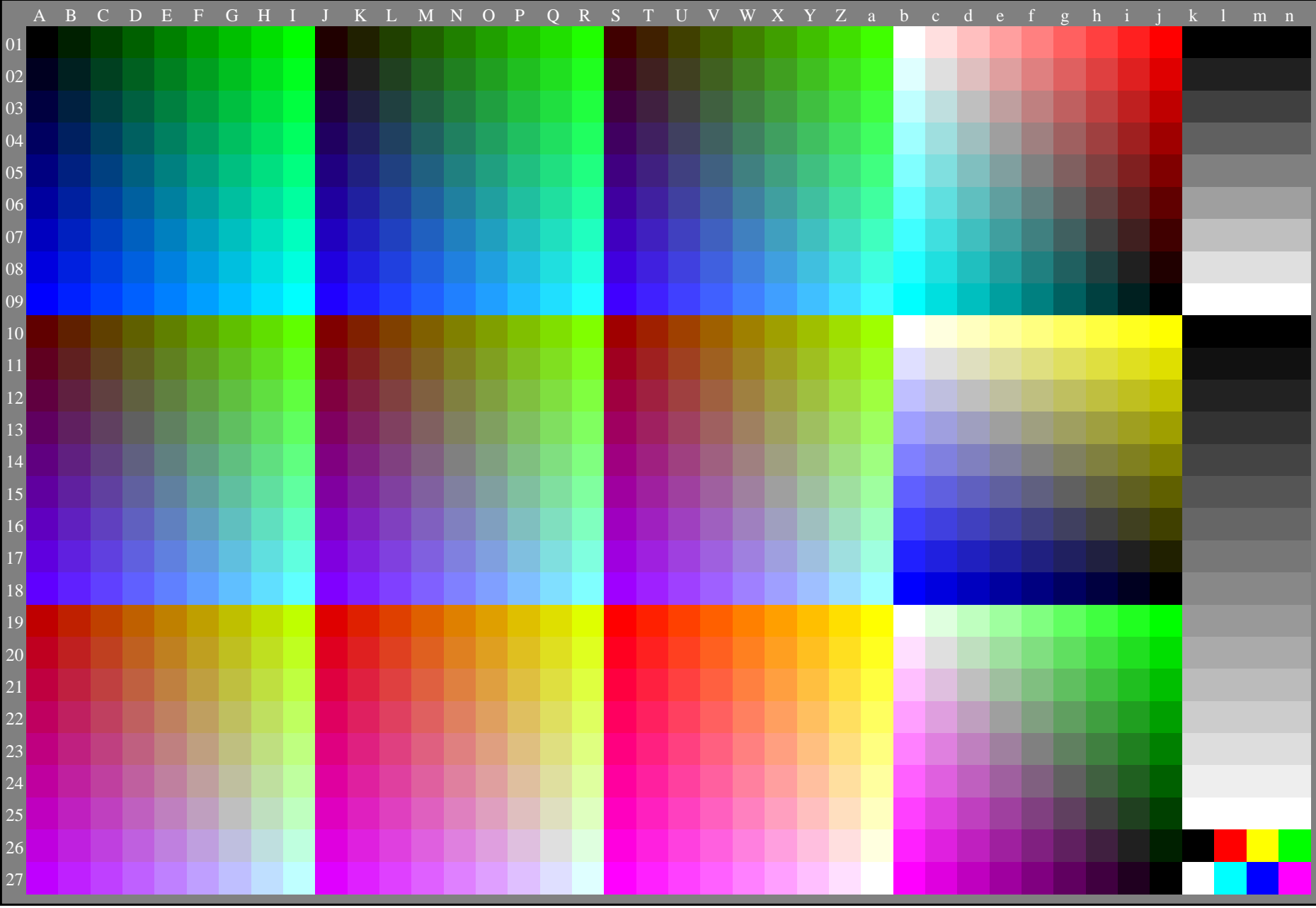

AGZ60-7N, Dateitransfer von Vektorgrafik (VG) in: http://farbe.li.tu-berlin.de/AGZ6/AGZ60-7N.PDF, mit Software Mac-GraphicConverter V5.2 (2010) nach Pixelgrafik (PG) als Text: http://farbe.li.tu-berlin.de/AGZ7/AGZ72-7N.eps